# Appendix

### A Additional Experimental Result

Result on Categorical Distribution We apply our algorithm to sample from one-dimensional categorical distribution  $p_*(z)$  shown in red bars in Fig. [7,](#page-0-0) defined on  $\mathcal{Z} := \{-1, -0.5, 0, 0.5, 1\}$  with corresponding probabilities  $\{0.1, 0.2, 0.3, 0.1, 0.3\}$ . The blue dash line is the surrogate distribution  $\rho(x) = p_0(x)$ , where the base function  $p_0(x)$  is the p.d.f. of standard Gaussian distribution. The red dash line is the transformed piecewise continuous density  $p_c(x) \propto p_0(x)p_*(\Gamma(x))$ , where  $\Gamma(x) = a_i$  if  $x \in [\eta_{i-1}, \eta_i)$  and  $\eta_i$  is  $i/5$ -th quantile of standard Gaussian distribution. We apply Algorithm 1 to draw a set of samples  $\{x_i\}_{i=1}^n$  (shown in green dots) to approximate the transformed target distribution. Then we can obtain a set of samples  $\{z_i\}_{i=1}^n$  by  $z_i = \Gamma(x_i)$ , to get an approximation of the original categorical distribution.

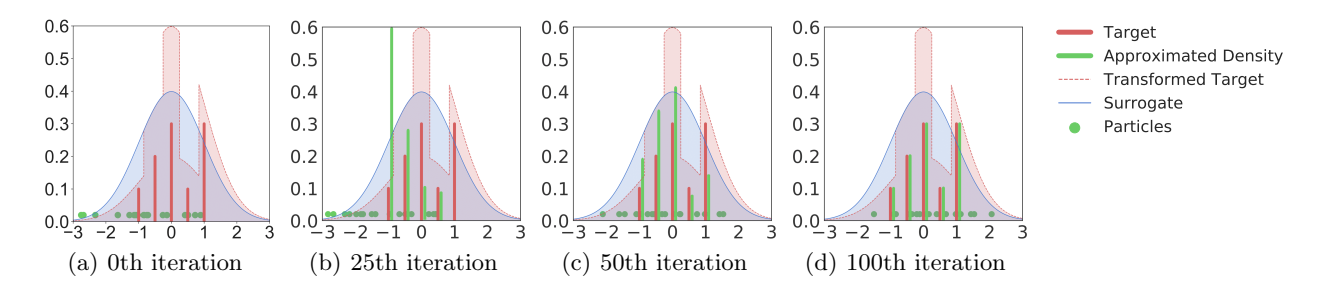

Figure 7: Evolution of real-valued particles  $\{x_i\}_{i=1}^n$  (in green dots) by our discrete sampler in Alg.1 on a onedimensional categorical distribution. (a-d) shows particles  $\{x^{i}\}\$ at iteration 0, 10, 50 and 100 respectively. The categorical distribution is defined on states  $z \in \{-1, -0.5, 0, 0.5, 1\}$  denoted by  $a_1, a_2, a_3, a_4, a_5$ , with probabilities  $\{0.1, 0.2, 0.3, 0.1, 0.3\}$  denoted by  $c_1, c_2, c_3, c_4, c_5$ , respectively.  $p_*(z = a_i) = c_i$ . The base function is  $p_0(x)$ , shown in blue line. The transformed target to be sampled  $p_c(x) \propto p_0(x)p_*(\Gamma(x))$ , where  $\Gamma(x) = a_i$ if  $x \in [\eta_{i-1}, \eta_i]$  and  $\eta_i$  is  $i/5$ -th quantile of standard Gaussian distribution. The surrogate distribution  $\rho(x)$  is chosen as  $p_0(x)$ . We obtain discrete samples  $\{z_i\}_{i=1}^n$  by  $z_i = \Gamma(x_i)$ .

As shown in Fig [7,](#page-0-0) the empirical distribution of the discretized sample  $\{z_i\}_{i=1}^n$  (shown in green bars) aligns closely with the true distribution (the red bars) when the algorithm converges (e.g., at the 100-th iteration).

Results on Bernoulli RBM The probability model is given in (17) and the score function is derived in Section 5.3 (Han & Liu, 2017). We also evaluate the sample quality based on the mean square error (MSE) between the estimation and the ground truth value. From Fig. [8\(](#page-0-1)a), we can see that when fixing the dimension of the distribution  $p_*(z)$ , our sampling method has much lower MSE than Gibbs and DHMC. In Fig. [8\(](#page-0-1)b), as the dimension of the model increases, our sampling method has relatively better MSE than that of Gibbs and DHMC.

<span id="page-0-1"></span><span id="page-0-0"></span>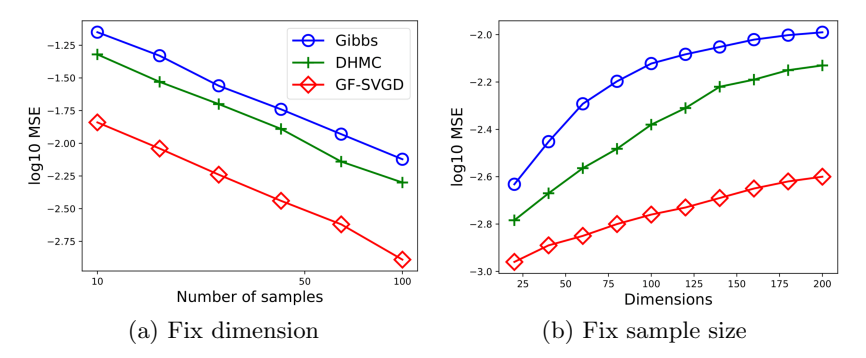

Figure 8: Bernoulli RBM with number of visible units  $M = 25$ . In (a), we fix the dimension of visible variables  $d = 100$ and vary the number of samples  $\{z^j\}_{j=1}^n$ . In (b), we fix the number of samples  $n = 100$  and vary the dimension of visible variables d. We calculate the MSE for estimating the mean  $\mathbb{E}[z]$  (lower is better).

### <span id="page-1-1"></span>B Training BNN Algorithm

In this section, we provide the procedure of our principled ensemble algorithm to train binarized neural network. We train an ensemble of n neural networks (NN) with the same architecture ( $n \geq 2$ ). Let  $w_i^b$  be the binary weight of model *i*, for  $i = 1, \dots, n$ , and  $p_*(\mathbf{w}_i^b; D)$  be the target probability model with softmax layer as last layer given the data D. Learning the target probability model is framed as drawing n samples  $\{w_i^b\}_{i=1}^n$  to approximate the posterior distribution  $p_*(\mathbf{w}^b; D)$ . We apply multi-dimensional transform  $\mathbf F$  to transform the original discretevalued target to the target distribution of real-valued  $w \in \mathbb{R}^d$ . Let  $p_0(w)$  be the base function, which is the product of the p.d.f. of the standard Gaussian distribution over the dimension d. Based on the derivation in Section 3, the distribution of w has the form  $p_c(w; D) \propto p_*(\text{sign}(w); D)p_0(w)$  with weight w and the sign function is applied to each dimension of  $w$ . To backpropagate the gradient to the non-differentiable target, we construct a surrogate probability model  $\rho(w; D)$  which approximates sign(w) in the transformed target by  $\sigma(x)$ and relax the binary activation function  $\{-1, 1\}$  by  $\sigma$ , where  $\sigma$  is defined by  $(??)$ , denoted by  $\widetilde{p}(\sigma(\mathbf{w}); D)p_0(\mathbf{w})$ . Here  $\tilde{p}(\sigma(w); D)$  is a differentiable approximation of  $p_*(sign(w); D)$ . Then we apply GF-SVGD to update  $\{w_i\}$ to approximate the transformed target distribution of  $p_c(\mathbf{w}; D)$  of  $\mathbf{w}$  as follows,  $\mathbf{w}_i \leftarrow \mathbf{w}_i + \frac{\epsilon_i}{\Omega} \Delta \mathbf{w}_i$ ,  $\forall i = 1, \cdots, n$ ,

<span id="page-1-2"></span>
$$
\Delta \boldsymbol{w}_i \leftarrow \sum_{j=1}^n \gamma_j [\nabla_{\boldsymbol{w}} \log \rho(\boldsymbol{w}_j; D_i) k(\boldsymbol{w}_j, \boldsymbol{w}_i) + \nabla_{\boldsymbol{w}_j} k(\boldsymbol{w}_j, \boldsymbol{w}_i)] \tag{18}
$$

where  $D_i$  is batch data i and  $\mu_j = \rho(\mathbf{w}_j; D_i)/p_c(\mathbf{w}_j; D_i)$ ,  $H(t) \stackrel{\text{def}}{=} \sum_{j=1}^n \mathbb{I}(\mu_j \ge t)/n$ ,  $\gamma_j = (H(\mathbf{w}_j))^{-1}$  and  $\Omega = \sum_{j=1}^{n} \gamma_j$ . Note that we don't need to calculate the cumbersome term  $p_0(w)$  as it can be canceled from the ratio between the surrogate distribution and the transformed distribution. In practice, we find a more effective way to estimate this density ratio denoted by  $\gamma_j$ . Intuitively, this corresponds to assigning each particle a weight according to the rank of its density ratio in the population. Algorithm [3](#page-1-0) on Appendix [B](#page-1-1) can be viewed as a new form of ensemble method for training NN models with discrete parameters.

Algorithm 3 GF-SVGD on training BNN

<span id="page-1-0"></span>**Inputs**: training set  $D$  and testing set  $D_{\text{test}}$ Outputs: classification accuracy on testing set. **Initialize** full-precision models  $\{w^i\}_{i=1}^n$  and its binary form  $\{w_i^b\}_{i=1}^n$  where  $w_i^b = \text{sign}(w^i)$ . while not converge do -Sample *n* batch data  $\{D_i\}_{i=1}^n$ . -Calculate the true likelihood  $p_c(\mathbf{w}_i; D_i) \propto p_*(\text{sign}(\mathbf{w}_i); D_i) p_0(x)$ -Relax  $\boldsymbol{w}_b^i$  with  $\sigma(\boldsymbol{w}_i)$ -Relax each sign activation function to the smooth function defined in (??) to get  $\tilde{p}$ -Calculate the surrogate likelihood  $\rho(\boldsymbol{w}^i; D_i) \propto \tilde{p}(\sigma(\boldsymbol{w}_i); D_i) p_0(\boldsymbol{x})$  $-w_i \leftarrow w_i + \Delta w_i, \forall i = 1, \cdots, n$ , where  $\Delta w_i$  is defined in [\(18\)](#page-1-2). -Clip  $\{w_i\}$  to interval  $(-1, 1)$  for stability. end while -Calculate the probability output by softmax layer  $p(\mathbf{w}_i^b; D_{\text{test}})$ -Calculate the average probability  $f(\mathbf{w}_b; D_{\text{test}}) \leftarrow \sum_{i=1}^n p(\mathbf{w}_i^b; D_{\text{test}})$ **Output** test accuracy from  $f(\boldsymbol{w}_b; D_{\text{test}})$ .

#### C Transform Discrete Samples to Continuous Samples for Goodness-of-fit Test

Let F be the c.d.f. of Gaussian base density  $p_0$ . Let us first illustrate how to transform one-dimensional samples  ${z_i}_{i=1}^n$  to continuous samples.

- 1. Given discrete data  $\{z_i\}_{i=1}^n$ . Let  $\{a_j\}_{j=1}^K$  are possible discrete states. Assume K is large so that for any  $z_i$ , we have  $z_i = a_j$  for one j.
- 2. For any  $z_i$  such as  $z_i = a_j$ , randomly sample  $y_i \in \left[\frac{j-1}{K}, \frac{j}{K}\right)$ . We obtain data  $\{y_i\}_{i=1}^n$ .
- 3. Apply  $x = F^{-1}(y)$ , we obtain data  $\{x_i\}_{i=1}^n$ .

For  $\mathbf{x} = (x^1, \dots, x^d)$ , let  $F(\mathbf{x}) = (F_1(x^1), \dots, F_d(x^d))$ , where  $F_i$  is the c.d.f. of Gaussian density  $p_{0,i}(x^i)$ . We apply the above one-dimensional transform to each dimension of  $\{z_i\}_{i=1}^n$ ,  $z_i = (z_i^1, \dots, z_i^d)$ . We can easily obtain the continuous data  $\{x_i\}_{i=1}^n$ .

# D Proofs

In the following, we prove proposition 4.

**Proposition** 4 Assume Γ is an even partition of  $p_0(x)$ , and  $p_c(x) = Kp_0(x)p_*(\Gamma(x))$ , where K severs as a normalization constant, then  $(p_c, \Gamma)$  is a continuous parameterisation of  $p_*$ .

Proof. We just need to verify that (9) holds.

$$
\int p_c(\boldsymbol{x}) \mathbb{I}[\boldsymbol{a}_i = \Gamma(\boldsymbol{x})] d\boldsymbol{x}
$$
\n
$$
= K \int p_0(\boldsymbol{x}) p_*(\Gamma(\boldsymbol{x})) \mathbb{I}[a_i = \Gamma(\boldsymbol{x})] d\boldsymbol{x}
$$
\n
$$
= K \int p_0(\boldsymbol{x}) p_*(\boldsymbol{a}_i) \mathbb{I}[\boldsymbol{a}_i = \Gamma(\boldsymbol{x})] d\boldsymbol{x}
$$
\n
$$
= K p_*(\boldsymbol{a}_i) \int p_0(\boldsymbol{x}) \mathbb{I}[\boldsymbol{a}_i = \Gamma(\boldsymbol{x})] d\boldsymbol{x}
$$
\n
$$
= p_*(\boldsymbol{a}_i),
$$

where the last step follows (10).

#### $\Box$

## E Detail of Experiments and Network Architecture

In all experiments, we use RBF kernel  $k(x, x') = \exp(-||x - x'||^2/h)$  for the updates of our proposed algorithms; the bandwidth h is taken to be  $h=\text{med}^2/(2\log(n+1))$  where med is the median of the current n particles. Adam optimizer Kingma & Ba (2014) is applied to our proposed algorithms for accelerating convergence.  $\epsilon = 0.0001$ works for all the experiments.

We use the same AlexNet as Zhu et al. (2018), which is illustrated in the following.

| Layer            | Type      | Parameters                               |
|------------------|-----------|------------------------------------------|
| 1                | Conv      | Depth: 96, K: $11 \times 11$ , S: 4, P:0 |
| $\boldsymbol{2}$ | Relu      |                                          |
| 3                | MaxPool   | K: $3 \times 3$ , S: 2                   |
| $\overline{4}$   | BatchNorm |                                          |
| $\bf 5$          | Conv      | Depth: 256, K: $5 \times 5$ , S: 1, P:1  |
| $\,6$            | Relu      |                                          |
| $\overline{7}$   | MaxPool   | K: $3 \times 3$ , S: 2                   |
| $8\,$            | BatchNorm |                                          |
| $\boldsymbol{9}$ | Conv      | Depth: 384, K: $3 \times 3$ , S: 1, P:1  |
| 10               | Relu      |                                          |
| 11               | Conv      | Depth: 384, K: $3 \times 3$ , S: 1, P:1  |
| 12               | Relu      |                                          |
| 13               | Conv      | Depth: 256, K: $3 \times 3$ , S: 1, P:1  |
| 14               | Relu      |                                          |
| 15               | MaxPool   | K: $3 \times 3$ , S: 2                   |
| 16               | Dropout   | $p = 0.5$                                |
| 17               | FC        | Width=4096                               |
| 18               | Relu      |                                          |
| 19               | Dropout   | $p = 0.5$                                |
| 20               | FC        | Width=4096                               |
| 21               | Relu      |                                          |
| 22               | FC        | $Width=10$                               |

Table 1: Architecture of AlexNet. "K" denotes kernel size; "S" denotes stride; "P" denotes padding.